# **Schulbeginn im Sokrates**

# **1. Klassen anlegen**

Beginnendes Schuljahr

### **Schuljahresbeginn**

**Klassen und Gruppen** – Klassen pflegen

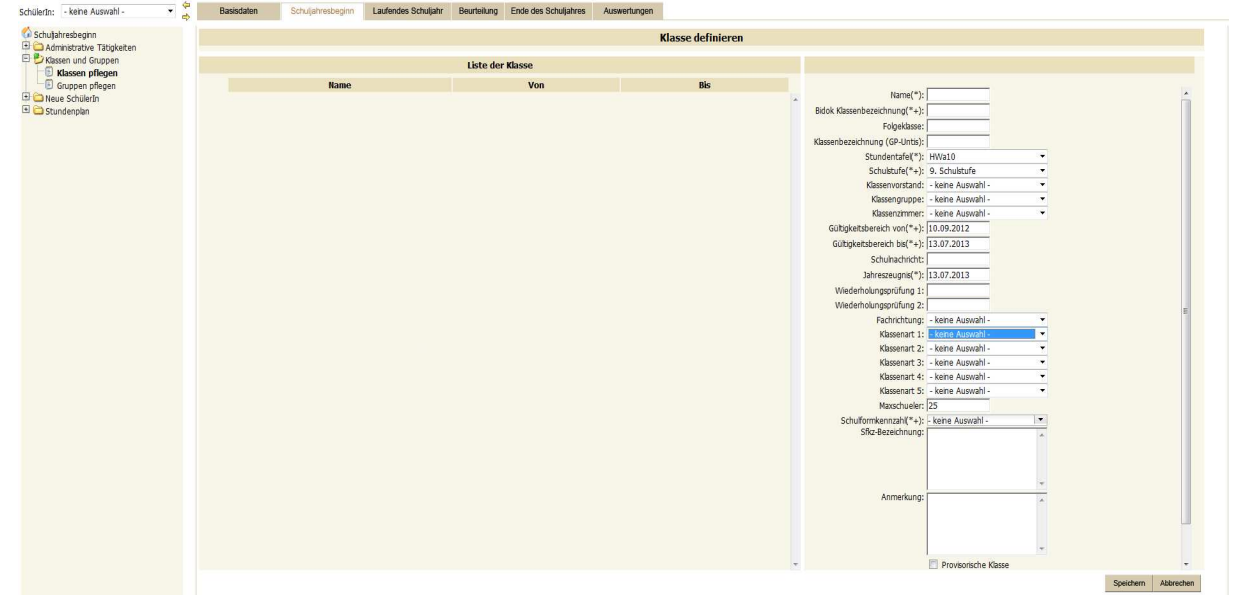

## **Pflichtfelder**

**Klassenname:** ist ident mit Bidok Klassenbezeichnung

**Stundentafel:** 

**Schulstufe:** 1.Klasse ist immer 9. Schulstufe

**Klassenvorstand:** aus vorhandener Liste auswählen

**Gültigkeitsbereich von:** Für alle Klassen der 1. Schultag

**Gültigkeitsbereich bis:** Für alle Klassen der letzte Schultag

**Schulnachricht:** Datum vom Semesterzeugnis eingeben

**Jahreszeugnis:** Datum für das Jahreszeugnis eingeben (ist bei Klassen, die wegen der Pflichtpraxis früher aufhören anders und unterscheidet sich auch vom **Gültigkeitsbereich bis**)

**Wiederholungsprüfung 1:** erster Nachprüfungstermin im Herbst

Wiederholungsprüfung2: zweiter Nachprüfungstermin für Klassen, die das Schuljahr auf Grund der Pflichtpraxis später beginnen.

**Fachrichtung:** auswählen

**Klassenart 1:** die Wochenzahl für die entsprechende Klasse auswählen **Schulformkennzahl:** auswählen

# **2. Schüler den neuen Klassen zuweisen**

Abgeschlossenes Schuljahr

### **Ende des Schuljahres**

**Jahreswechsel** – Klasseneinteilung nächstes SJ

- $\rightarrow$  Bestehende Klasse suchen
- $\rightarrow$  Schüler anhaken
- **→ Neue Klasse auswählen und zuordnen**

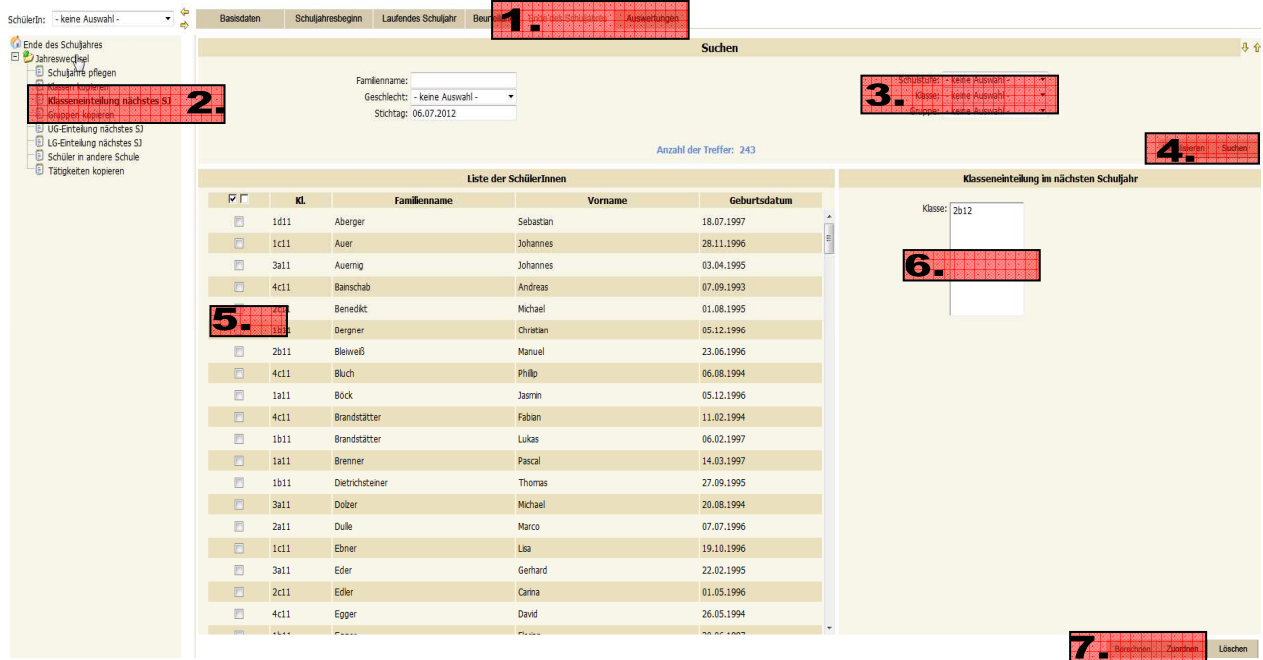

## **3.Schüler aus der Aufnahmeklasse zuordnen: Schüler Aufnahmeklasse zuordnen:**

Beginnendes Schuljahr

### **Schuljahresbeginn**

**Neue SchülerIn** – Erste Klasseneinteilung

| SchülerIn: - keine Auswahl -                                                                                                    | $\cdot$<br>$\Rightarrow$ | <b>Basisdaten</b>                                                                                       | Schuljahresbeginn   | <b>Laufendes Schuliahr</b> | Beurteilung |                 | <b>Ende des Schuliahres</b> | Auswertungen                        |                          |
|----------------------------------------------------------------------------------------------------|--------------------------|----------------------------------------------------------------------------------------------------|---------------------|----------------------------|-------------|-----------------|-----------------------------|-------------------------------------|--------------------------|
| Schuljahresbeginn<br>Administrative Tätigkeiten<br>日 C Klassen und Gruppen<br>日 じ Neue SchülerIn<br>Schülersuche<br>€<br>Aufnehmen<br>E<br>Adressen anlegen<br>Ereignisse zuordnen<br>E<br>圓<br>Internatsbesuch pflegen<br>Lehrbetrieb zuordnen<br>Lehrzeit pflegen<br><b>Erste Klasseneinteilung</b><br>€<br>Erste Klasseneinteilung DS<br>目<br>Klasseneinteilung<br>Einberufung<br>El C Stundenplan |                          | <b>Suchen</b>                                                                                           |                     |                            |             |                 |                             |                                     | 县仓                       |
|                                                                                                    |                          | Familienname:<br>Geschlecht: - keine Auswahl -<br>Stichtag: 10.09.2012<br><b>Anzahl der Treffer: 92</b> |                     |                            |             |                 |                             |                                     | Initialisieren<br>Suchen |
|                                                                                                    |                          | noch nicht zugeteilte SchülerInnen                                                                      |                     |                            |             |                 | Klasseneinteilung           |                                     |                          |
|                                                                                                    |                          | $\nabla \Gamma$                                                                                         | <b>Familienname</b> | Vorname                    | Geb.Dat.    | <b>Eintritt</b> | $\mathbf{0}$                |                                     | $\sum_{n}$               |
|                                                                                                    |                          | 同                                                                                                    | Auer                | Julia                      | 23.01.1997  | 10.09.2012      | $\mathbf 0$                 | Mit Fintrittsdatum<br>Klassenbeginn |                          |
|                                                                                                    |                          | Ö                                                                                                    | Bader               | Stefan                     | 06.06.1998  | 10.09.2012      | $\mathbf{C}$                | Klasse: 2b12                        |                          |
|                                                                                                    |                          | 固                                                                                                    | Benedikt            | Julian                     | 16.07.1998  | 10.09.2012      | $\mathbb{O}$                |                                     |                          |
|                                                                                                    |                          | Ö                                                                                                    | Berchtold           | <b>Jasmin</b>              | 18.01.1998  | 10.09.2012      | $\mathbf{r}$                |                                     |                          |
|                                                                                                    |                          | 同                                                                                                    | Bodner              | Mario                      | 03.07.1997  | 10.09.2012      | $\mathbf 0$                 |                                     |                          |
|                                                                                                    |                          | n                                                                                                    | Buchacher           | Christina                  | 06.01.1997  | 10.09.2012      | $\mathbf{C}$                |                                     |                          |
|                                                                                                    |                          | 同                                                                                                    | Buchacher           | Sabrina                    | 06.01.1997  | 10.09.2012      | $\mathbb{O}$                |                                     |                          |
|                                                                                                    |                          | O                                                                                                    | Bucher              | Christian                  | 11.06.1998  | 10.09.2012      | $\mathbb{O}$                | Von: 10.09.2012                     |                          |

Das VON-Datum ist automatisch der erste Schultag.

# **4. Schülerdaten pflegen**

# **Laufendes Schuljahr**

### **Schülerdatenpflege**

- o Grunddaten pflegen
- o Adressen pflegen
- o Internatsbesuch pflegen

### **Bitte besonders beachten:**

- **→ SV Nummer**
- $\rightarrow$  PLZ und Ort

# **Bildungsdokumentation**

# **1. Globale Merkmale**

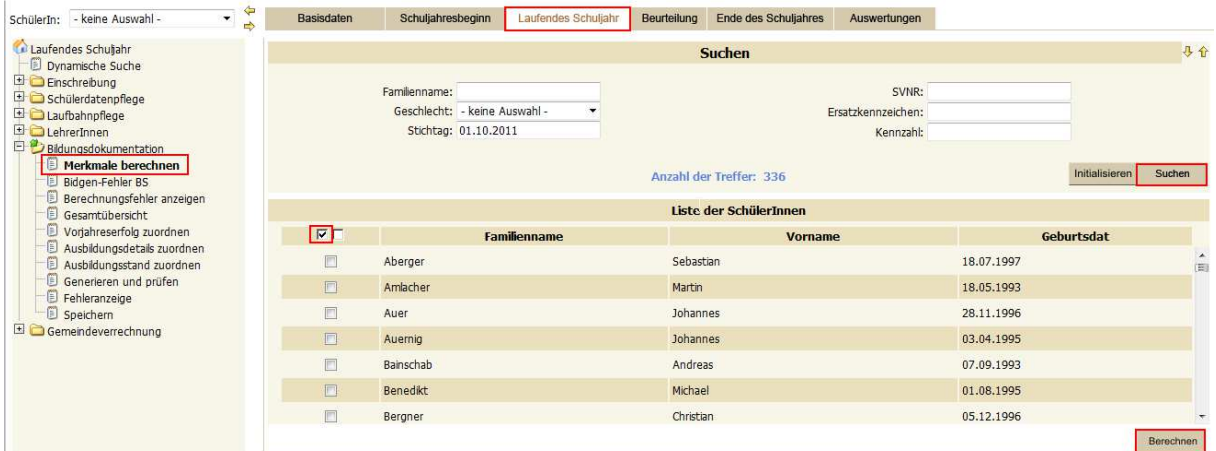

### **Bitte erst nach dem 1. Oktober, damit der Stichtag für das Jahr aktuell ist!**

#### **Laufendes Schuljahr – Bildungsdokumentation – Merkmale berechnen**

- ◆ Alle SchülerInnen suchen ankhaken Berechnen
- Globale Merkmale werden automatisch zugewiesen.
- ◆ Dabei wird vom Standard ausgegangen. (Rote Markierung in der Tabelle)
- ◆ Händisch nachzupflegen (unter Bildungsdokumentation Ausbildungsdetails zuordnen):
	- $\checkmark$  BiDok Transfer
	- Fallweise außerordentliche SchülerInnen

## Wichtig: Im Nachhinein die Merkmale NICHT noch einmal berechnen!

# **Globale Merkmale**

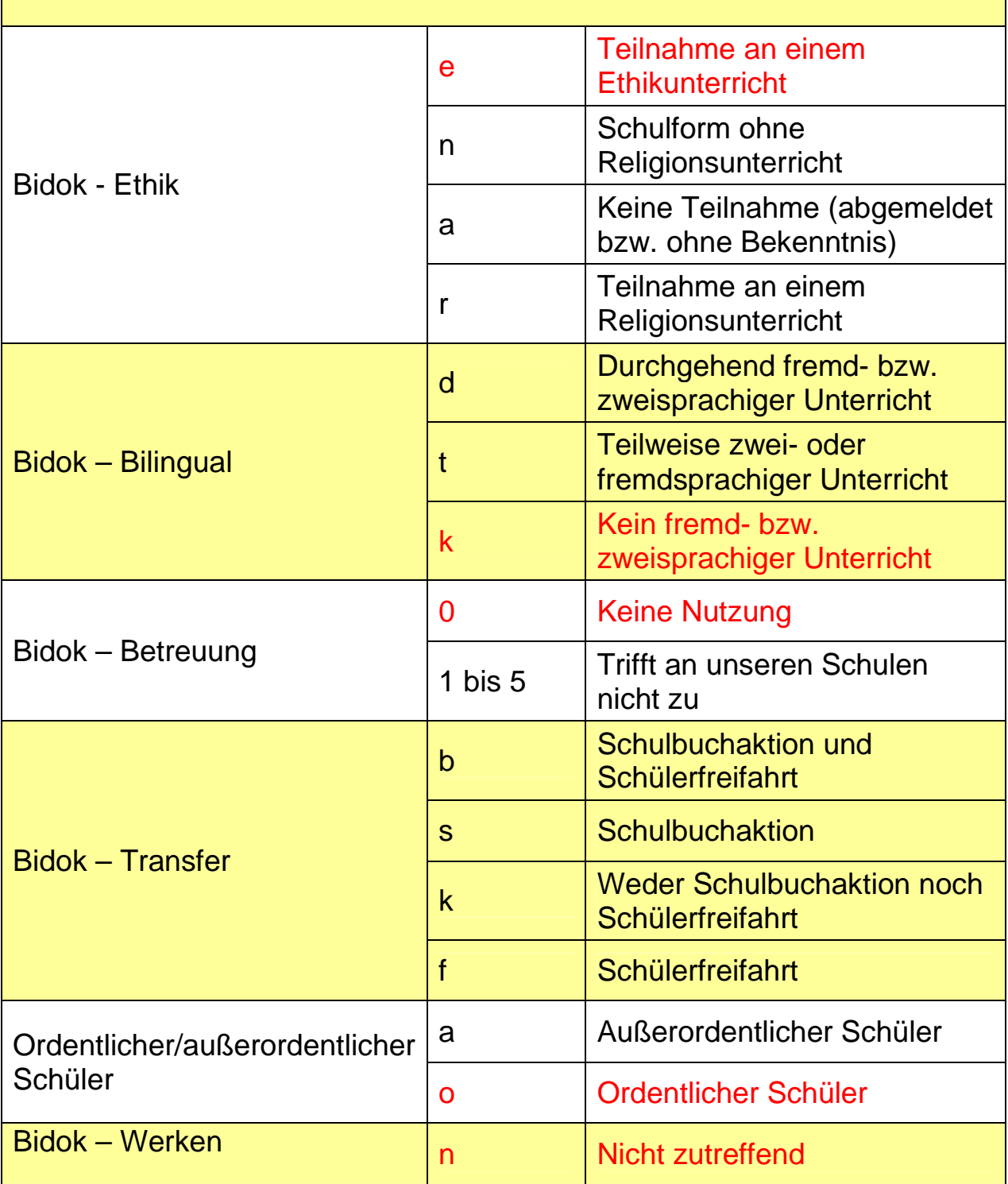

# 2. Ausbildungsstände zuordnen

### **Laufendes Schuljahr**

#### **Bildungsdokumentation – Ausbildungsstand zuordnen**

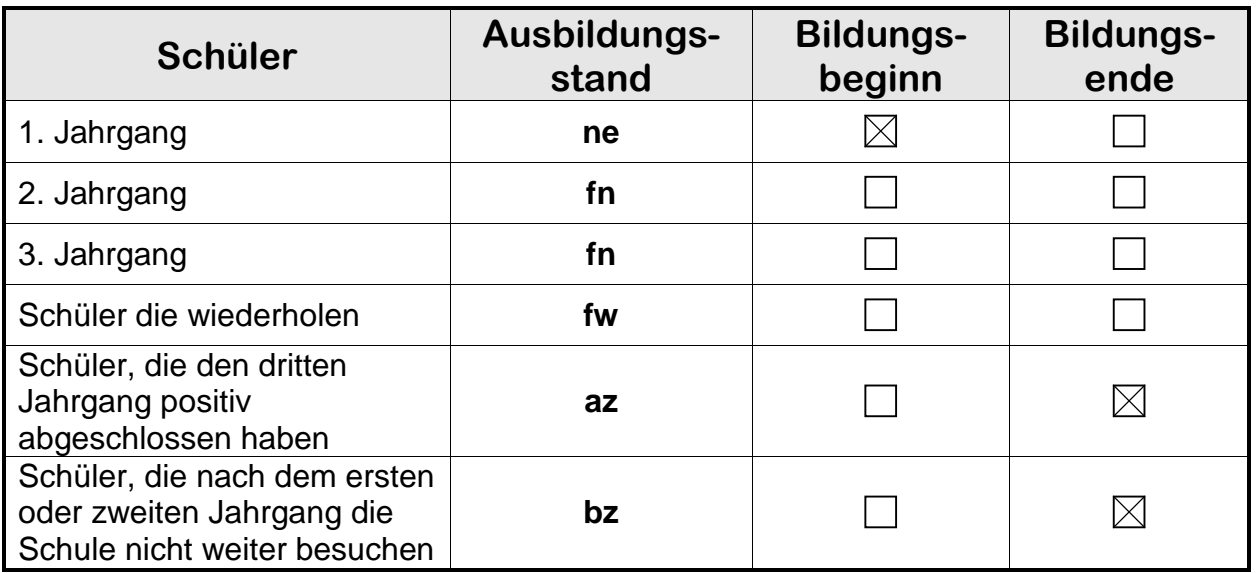

Ne – Neueinsteiger

Fn – Fortsetzung der laufenden Ausbildung

Fw – Wiederholen der Schulstufe

Az – für alle, die den 3. Jahrgang positiv absolviert haben.

#### Bei Sonderfällen einfach anrufen ©

#### **Wichtig:**

Ein Schüler/eine Schülerin mit drei Besuchsjahren an der Schule braucht vor dem Ausbildungsstand az drei gültige Datensätze. Az ist der vierte Datensatz.

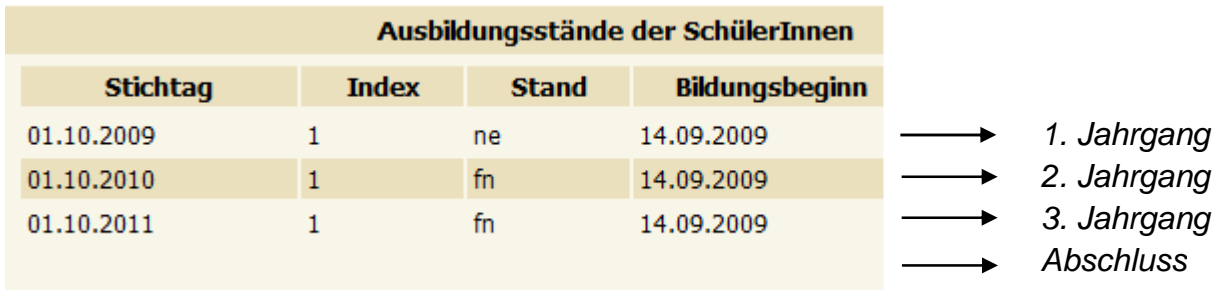

**Bildungsbeginn**: erster Schultag der Schülerin/des Schülers

**Bildungsende**: letzter Datensatz, wenn die Schülerin/der Schüler die Schule verlässt.

# **3. Laufbahn pflegen**

### **Laufendes Schuljahr**

**Laufbahnpflege** – Schülerlaufbahn pflegen

#### **Schulstufe:**

Die Schulstufe bleibt immer gleich:

- O Schulstufe LFS:  $9 10 11$
- O Schulstufe Agrar-Hak:  $9 10 11 12$
- O Schulstufe LBS:  $10 11 12$

#### **Besuchsjahr:**

Das Besuchsjahr variiert: Standard: 9. – 10. – 11. Besuchsjahr Ändert sich bei

- Vorschülern
- O Jenen, die in der HS wiederholt haben
- Jenen, die an der Fach- oder Berufsschule wiederholen

**Wichtig:** Besuchsjahr muss in den drei Jahren, die der Schüler/ die Schülerin an der Schule verbringt, zusammenpassen.

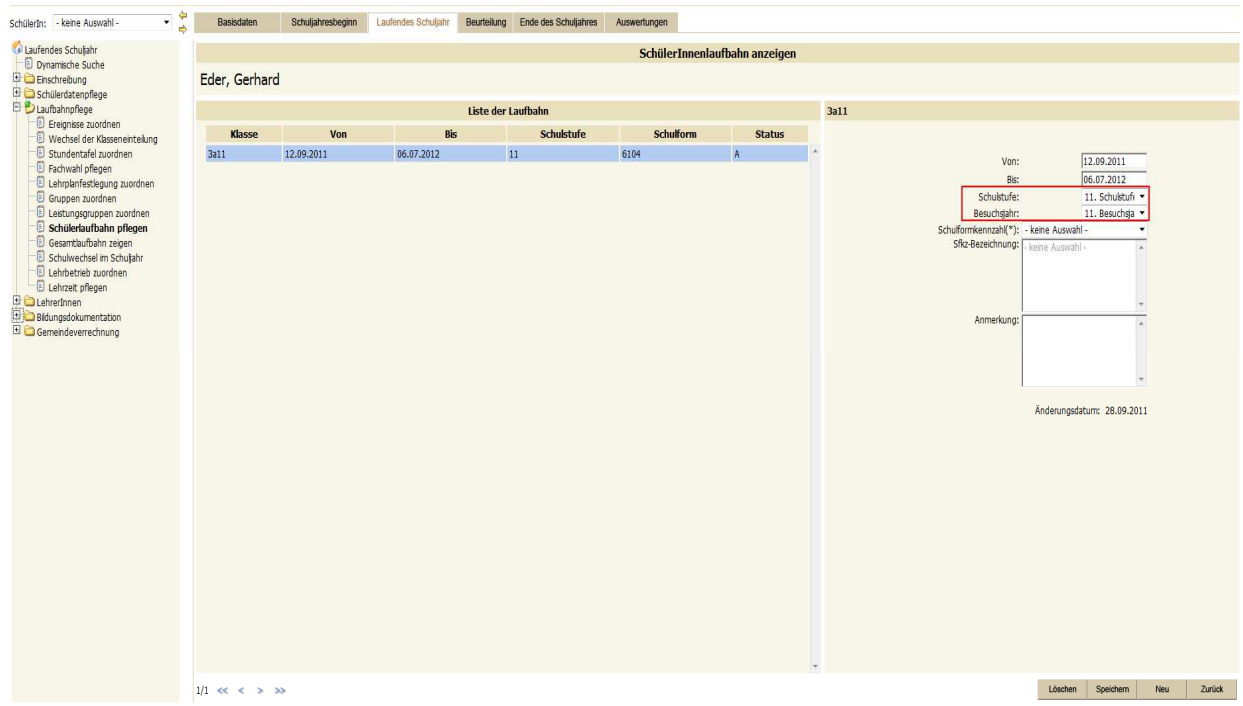

# **4. Bidok erzeugen**

### **Laufendes Schuljahr**

**Bildungsdokumentation** - Generieren und prüfen

#### Ausführen

 $\rightarrow$  Ausführen

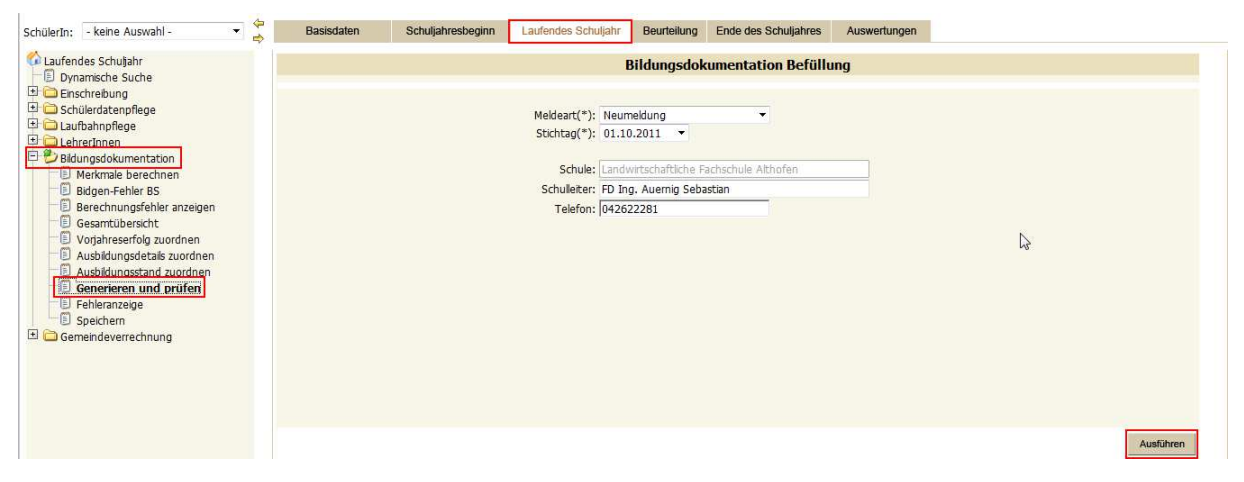

### **Bildungsdokumentation -** Fehleranzeige

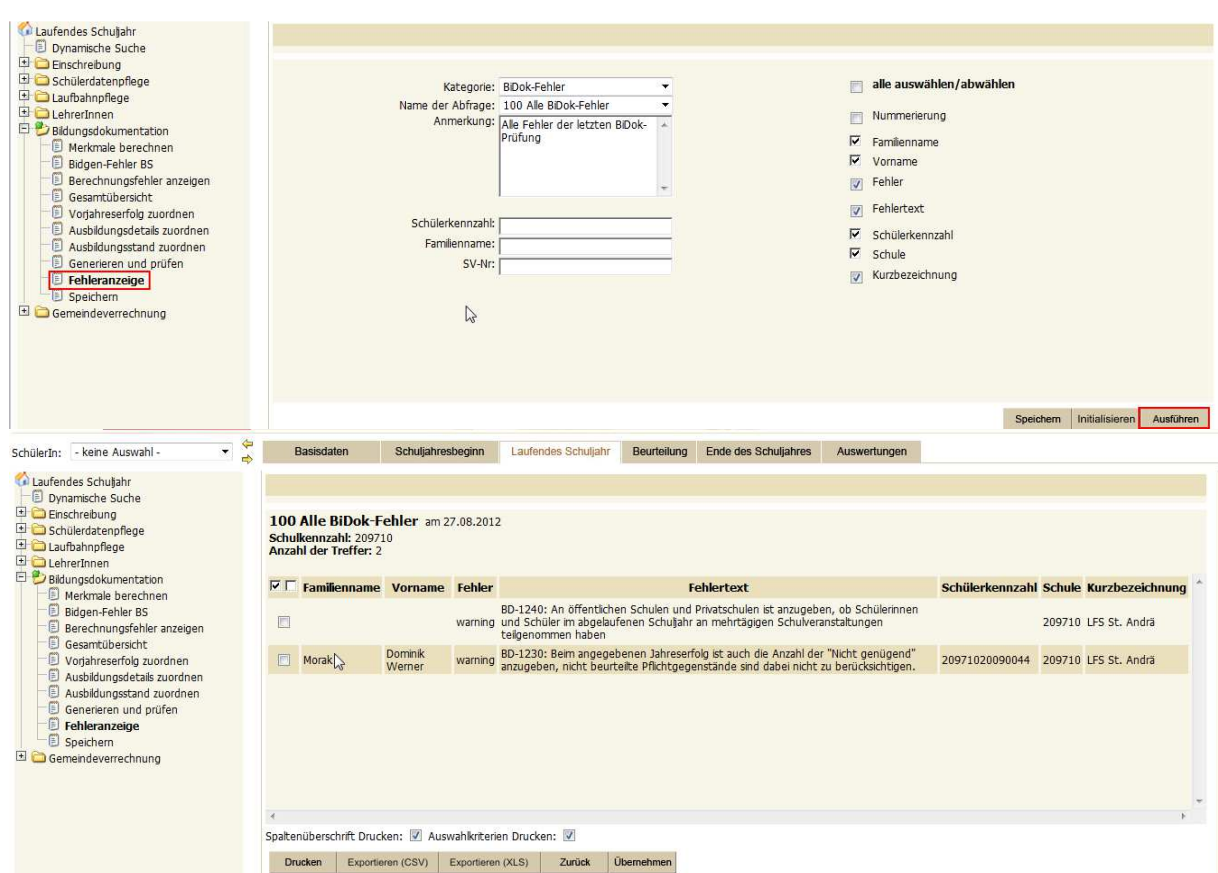

Fehler und Warnungen können angesehen und exportiert werden. Nur Fehler müssen korrigiert werden.

#### **Bildungsdokumentation** - Speichern

Ergebnisdatei **BiDok.xml** anklicken

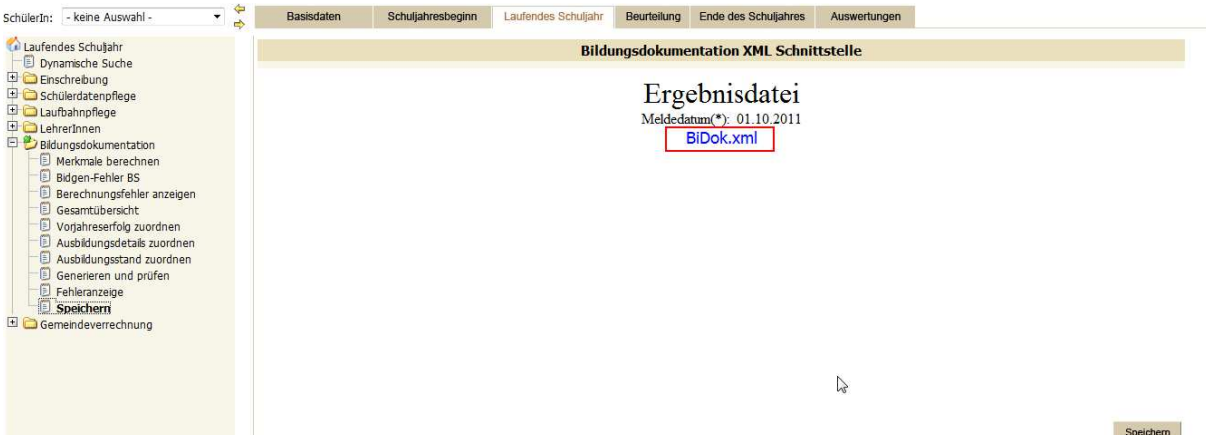

#### **Speichern** unter auswählen

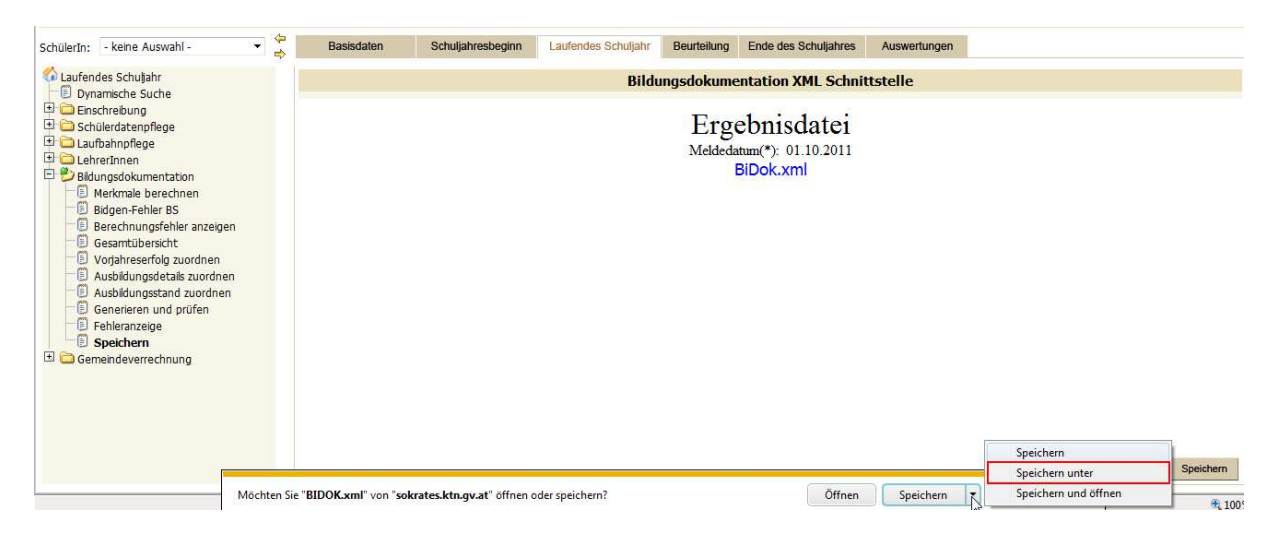

Speicherort wählen, Dateinamen vergeben und speichern

![](_page_7_Picture_6.jpeg)